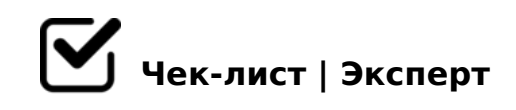

## **Создание презентации**

Если ты еще не знаешь как сделать презентацию, вопспользуйся этим чек-листом.

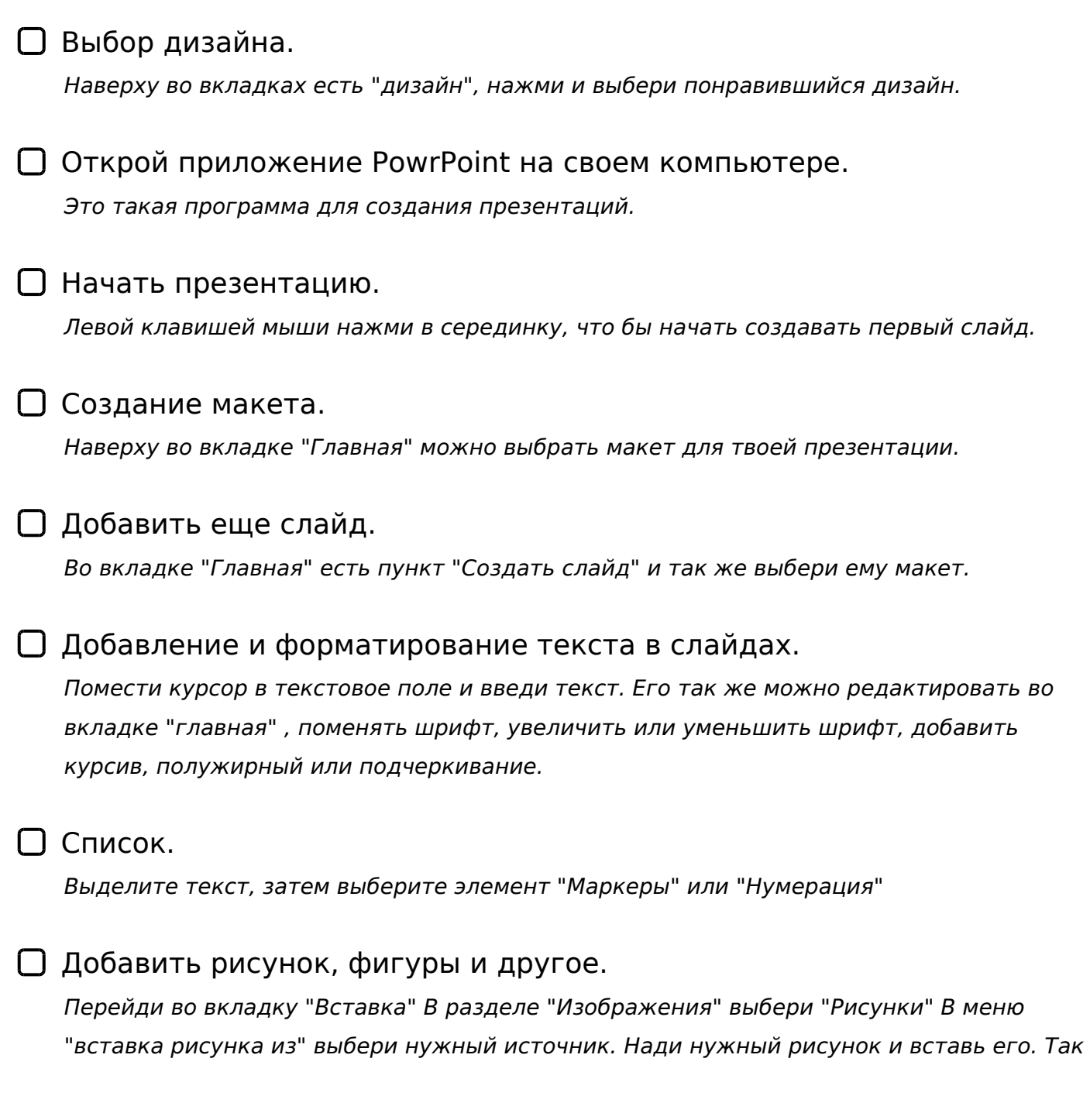

## $@575=B0F88 = C6=K 4;O ABC45=B>2, @01>BK, <5@>?@8OB89 8 <=>3>3$ ?>;CG8BAO!

!>740=> A ?><>ILN >=;09= A5@28A0 '5:-;8 \{Bp|s://\\chequists.expert

[:0: MB> C1@](https://checklists.expert/page/help#white-label)0BL?